# Msmbps Free [32|64bit] [March-2022]

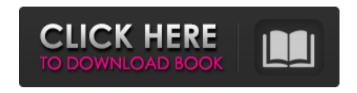

## Msmbps Crack + License Code & Keygen [Win/Mac] [2022]

Download speeds measurement tool for Windows and Linux msmbps msmbps is a tool designed to help you test the latency of your network and download speed of many cloud service provider. The application is portable and does not require installation or configuration, but rather you can run it as soon as you decompress the archive. It is worth mentioning that even though the program is freeware, it may prompt you to get another unique key to work for your individual computer. Consequently, when the app prompts you, simply click OK and the app will provide you with a new key in your default browser. As you probably guessed, you need to copy and replace this new key in the dedicated plain text file. The results of the test are going to be displayed in the browser, but the file is stored locally. As far as the modus operandi is concerned, according to the developer, the tool is designed to target each server five times, whereas the result provided is the minimum of these tests. At the same time, you should bear in mind that each HTTP ping is interpreted as an independent test - better known as no "keep-alive" for network professionals. Therefore, the numbers you may be viewing seem bigger. Flow-injection determination of penicillin G by diffusion through neutral starch granules. The development of a flow-injection method for the determination of penicillin G (PG) in vegetable oils is reported. The neutral starch granules (NSG) are used as the stationary phase and the PG is captured in the inner zone of the column by diffusion and entrapment into the NSG matrix. The detector is a six-cell peristaltic analyzer and the PG contents are read by scanning from the blue range of the diode array. A linear response from 0.1 to 1.0 microg cm(-2) of PG is obtained using an injection volume of 10 microl with detection limits of 6.7 x 10(-6) and 1.2 x 10(-4) microg cm(-2) for PG and PG-dioxime, respectively. The proposed method is applied to the determination of PG in vegetable oils using as reference method, a titrimetric procedure. The proposed method was successfully applied to the determination of PG in vegetable oils. The method was applied to the determination of PG in crude corn oil and corn oil-soybean oil blends. Health The practice of fitness encompasses various activities that

### Msmbps Crack + Keygen

msmbps is a simple, free windows application that helps you find out if your internet download speed is fast or slow, compare with other internet speed, time and upload speed.Q: Validate input from GUI box in fortran code I am trying to create an input listbox GUI for a Fortran GUI project that we are currently developing. We have a quite complex input file that consists of a header and several input parameters. I would like to create a GUI that provides a list of all the input parameters possible. I put an inputbox to represent this list and after pressing the "OK" button I would like to validate the entries one by one. Unfortunately this is not working, I am also not able to look up documentation on this topic. Is there a way to do this? A: I assume your input box refers to a listbox. In this case, each item of the listbox is a string (or a variable with the type string) and a line of the input file. To validate the string, you have to: Create the string, in an temporary file with the information you are currently interested in Read the string from the temporary file Check the lines for conflicts, if the string is valid. To validate the input file itself, you may want to use your own routine (currently I do not know how to do that as I do not know Fortran). Q: Float not lining up correctly with padding I'm trying to make a website. I have no issue with the first 3 divs on the page. I just need to make sure that the bottom div is lining up properly with the bottom of the "main" div. If you can help, that would be great. Thank you. A: You could give an outer div the style margin-bottom:0 and a width of 100% and it will push the boxes to the right. In order for it to line up, you should give the div a padding-bottom of the same amount as the bottom of the boxes. Otherwise, you'll have to use tables... EDIT: Ok, I see what you're doing. It's a little weird and a little tricky. Usually you don't want to use tables to achieve this. I see why you're doing it, though, it is a very old trick. You can't do the text-align, because the "bottom 09e8f5149f

#### Msmbps [2022-Latest]

msmbps is a tool designed to help you test the latency of your network and download speed of many cloud service provider. The application is portable and does not require installation or configuration, but rather you can run it as soon as you decompress the archive. msmbps is a tool designed to help you test the latency of your network and download speed of many cloud service provider. The application is portable and does not require installation or configuration, but rather you can run it as soon as you decompress the archive. The program is light, easy to use and it doesn't require any extra licenses from third parties. It also allows you to load a variety of options and filter the results you receive. This invention relates to improved and novel fire retardant aqueous hydraulic compositions which in admixture with cementitious material exhibit enhanced adhesive strength and improved fire and flame resistance properties. It is well known in the art that certain organic polymers have been used in admixture with hydraulic cement in an aqueous medium to impart fire retardant properties and enhanced adhesive strength to the hydraulic composition. Illustrative of such polymeric fire retardant materials are the homopolymers of acrylamide and the copolymers of acrylamide and acrylate, as disclosed in U.S. Pat. Nos. 3,846,375; 4,269,724; 4,366,165; 4,395,289; 4,398,777; 4,401,639; 4,440,633; 4,520,164; 4.604.203: 4,647,384; 4,671,972; 4,709,073; 4,729,785; 4,814,267 and 4,840,825, the disclosures of which are incorporated herein by reference. The efficiency of such polymeric fire retardant materials in imparting fire retardant properties and enhanced adhesive strength to a hydraulic composition is influenced by the presence of the polymeric fire retardant material in admixture with a binder or cementitious material in the hydraulic composition. U.S. Pat. Nos. 4,191,586; 4,267,191 and 4,871,917 disclose the use of copolymers of acrylamide with methacrylate or acrylate monomer as fire retardant materials in hydraulic compositions, which copolymers have a degree of hydrolyzability to be compatible with the hydraulic composition. The cop

#### What's New In?

msmbps is a tool designed to help you test the latency of your network and download speed of many cloud service provider. The application is portable and does not require installation or configuration, but rather you can run it as soon as you decompress the archive. It is worth mentioning that even though the program is freeware, it may prompt you to get another unique key to work for your individual computer. Consequently, when the app prompts you, simply click OK and the app will provide you with a new key in your default browser. As you probably guessed, you need to copy and replace this new key in the dedicated plain text file. The results of the test are going to be displayed in the browser, but the file is stored locally. As far as the modus operandi is concerned, according to the developer, the tool is designed to target each server five times, whereas the result provided is the minimum of these tests. At the same time, you should bear in mind that each HTTP ping is interpreted as an independent test – better known as no "keep-alive" for network professionals. Therefore, the numbers you may be viewing seem bigger. Reinforcements to the Australian Defence Force are marching north from a base in Queensland to help relatives of the UK servicemen killed during the Chathams tragedy. The men were returning to London from Australia, on one of the last commercial flights to depart Heathrow before the runway at the port's former RAF Brize Norton was closed, when a later departure was allowed because of the aircraft's weight. The aircraft hit trees and cartwheeled on to the runway, becoming a total loss. The two crew on board and the 32 passengers died. More than 500 relatives on both sides of the Channel travelled from Wales to the airport to see the bodies of the six servicemen who flew on the plane. Relatives from Australia and the UK were allowed back on board to identify the bodies, and then flew back to the UK on a specially chartered flight. Those taking part in the arrival ceremony included pilots from Australia and the UK. The Defence Department has promised to send support from the Australian side of the base in Townsville, about 580 miles north of Brisbane."Even in the dreamless state, I found myself being terrorized by the crash of metal, the explosion of human/exploded shells into the aisle. The ordeal is in proportion to the repeated volume of the endless tumult and chaos.

## **System Requirements:**

Specifications: Minimum Requirements: Description: Recommended Requirements: Screenshots: Prerequisites: Reproducible: Additional Links: Ratings and Reviews: Screenshot: Windows: Linux: System requirements: Rep

https://desifaceup.in/upload/files/2022/06/M32DlHUi33mLt4hixSHO 07 535e2ea40220a6b6dcf90921db423198 file.p df

https://ig-link.com/qhull-4-06-crack-with-license-code-2022/

https://boomingbacolod.com/convert-text-to-html-crack-torrent-activation-code-april-2022/

https://praxisboerse-arbeitsmedizin.de/z3kit-scribd-downloader-crack-full-version-free-3264bit-final-2022/

http://chatroom.thabigscreen.com:82/upload/files/2022/06/4NHolBzOq9lrhOqND8Cc 07 1085fda98161a3bd4115cb40 609afa10 file.pdf

https://panda-

app.de/upload/files/2022/06/vILpKd411FAv5sXGnVTm 07 535e2ea40220a6b6dcf90921db423198 file.pdf

https://pharmatalk.org/upload/files/2022/06/cVNePFVnCDBG4Dor1nS5\_07\_734c9e509ff4e22d70149a19dec32ae5\_file\_.pdf

http://www.rathisteelindustries.com/joox-3-31-51020-crack-mac-win/

https://webflow-converter.ru/?p=202193

http://kwan-amulet.com/archives/1880186

https://virtualanalytics.ai/icare-iphone-recovery-crack-free-download-for-windows-final-2022/

https://heli-line.ru/?p=2792

https://vineyardartisans.com/wp-content/uploads/2022/06/Customize\_Toolbar.pdf

http://launchimp.com/ruler-and-compass-crack-download/

https://www.giantgotrip.com/wp-content/uploads/2022/06/glanfyl.pdf

https://giessener-daemmstoffe.de/wp-

content/uploads/2022/06/DotConnect For FreshBooks Crack Torrent Download For Windows.pdf

https://loop411.com/wp-content/uploads/2022/06/fabbill.pdf

http://www.eztkerested.hu/upload/files/2022/06/AGXQeg6QVmOpcdxM9JUY\_07\_d748421d1f96e4073fdbeb5b0b5799\_db\_file.pdf

http://bookmanufacturers.org/saftbackup-crack-product-key-full-2022

https://cosplaygoals.com/upload/files/2022/06/3nKF8ImYLnCJX8huThWX 07 535e2ea40220a6b6dcf90921db423198 file.pdf